# **Instrukcja obsługi**

## Automatyczny laserowy czytnik kodów kreskowych HD42A

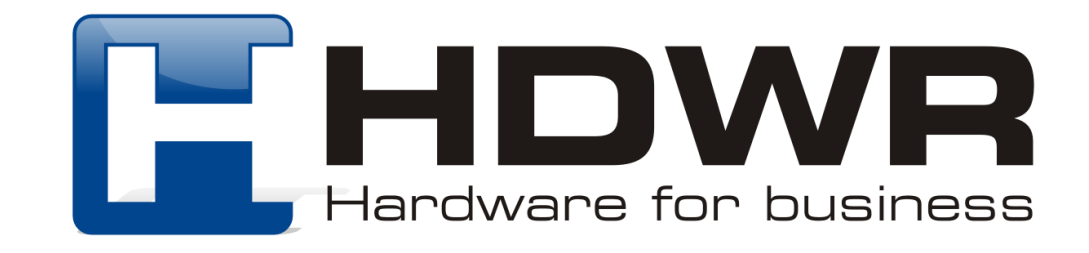

## Specyfikacja:

- **Źródło światła:** 650nm Laser
- **Materiał wykonania:** ABS+PC
- **Metoda skanowania:** ręczne/ automatyczne
- **Potwierdzenie (światło):** dioda LED (czerwona, zielona)
- **Potwierdzenie (dźwięk):** dwa rodzaje emitowanego dźwięku

## Specyfikacja pracy:

- **Szerokość odczytu:** 60mm@30mm, 98mm@100mm
- **Szybkość odczytu:** 200 razy/sekunda
- **Dokładność odczytu:** 0.10-0.825mm
- **Współczynnik błędu:** 1/800 milionów
- **Odczytywane kody:** EAN8, EAN13, EAN128 UPC-A, UPC-E, CODE128, CODE39, CODE93, CODE11, GS1-DATAE, INDUS25, IATA25, MATRIX25, CHINESE25, CODABAR, MSI, pozostałe jednowymiarowe
- **Interfejs:** USB / PS2 / RS2323
- **Waga:**115g
- **Temperatura pracy:** 0 do 45 (Celcjusz)
- **Temperatura przechowywania:** -40 do 60 (Celcjusz)
- **Wilgotność pracy:** 5% do 95%
- **Wilgotność przechowywania:** 5% do 95%

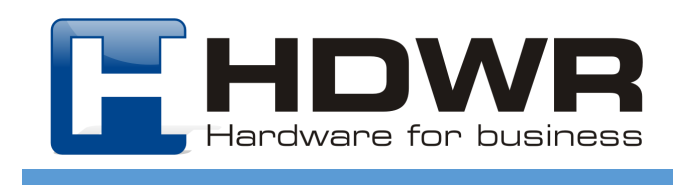

## Cechy charakterystyczne:

- Interfejs Plug & Play
- Solidna sprawdzona konstrukcja
- Ergonomiczny design
- Odczyt wiodących rodzajów kodów kreskowych

### W skład zestawu wchodzi:

- czytnik
- kabel USB lub inny wybrany przez klienta (PS2 lub RS232)
- podstawka

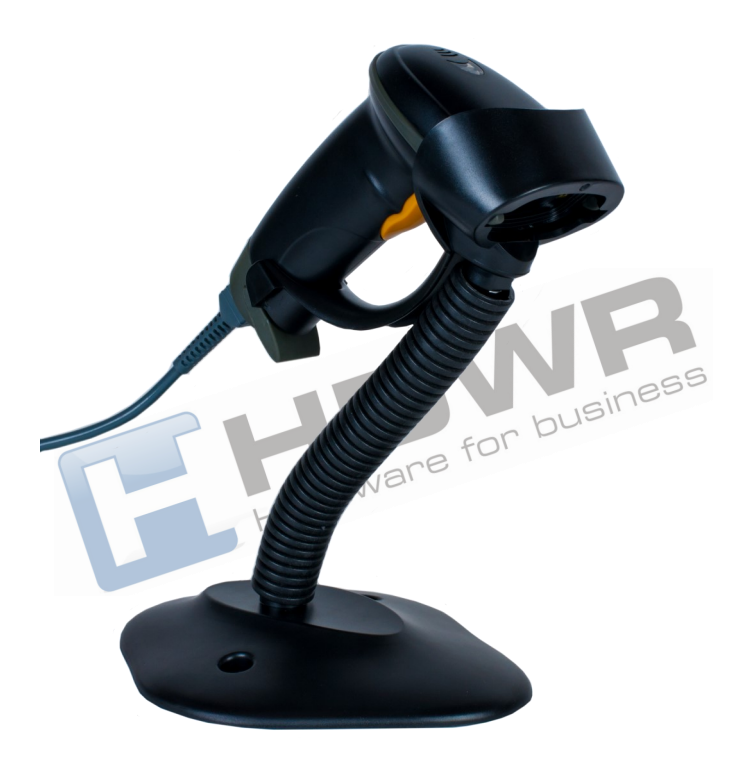

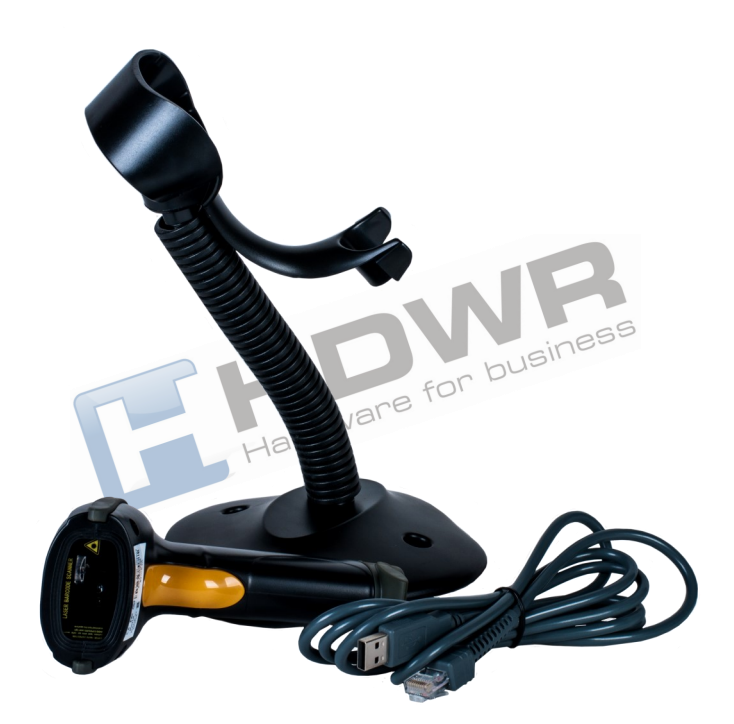

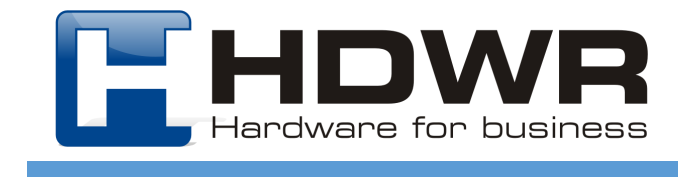

#### **Kody sterujące — ustawienia czytnika**

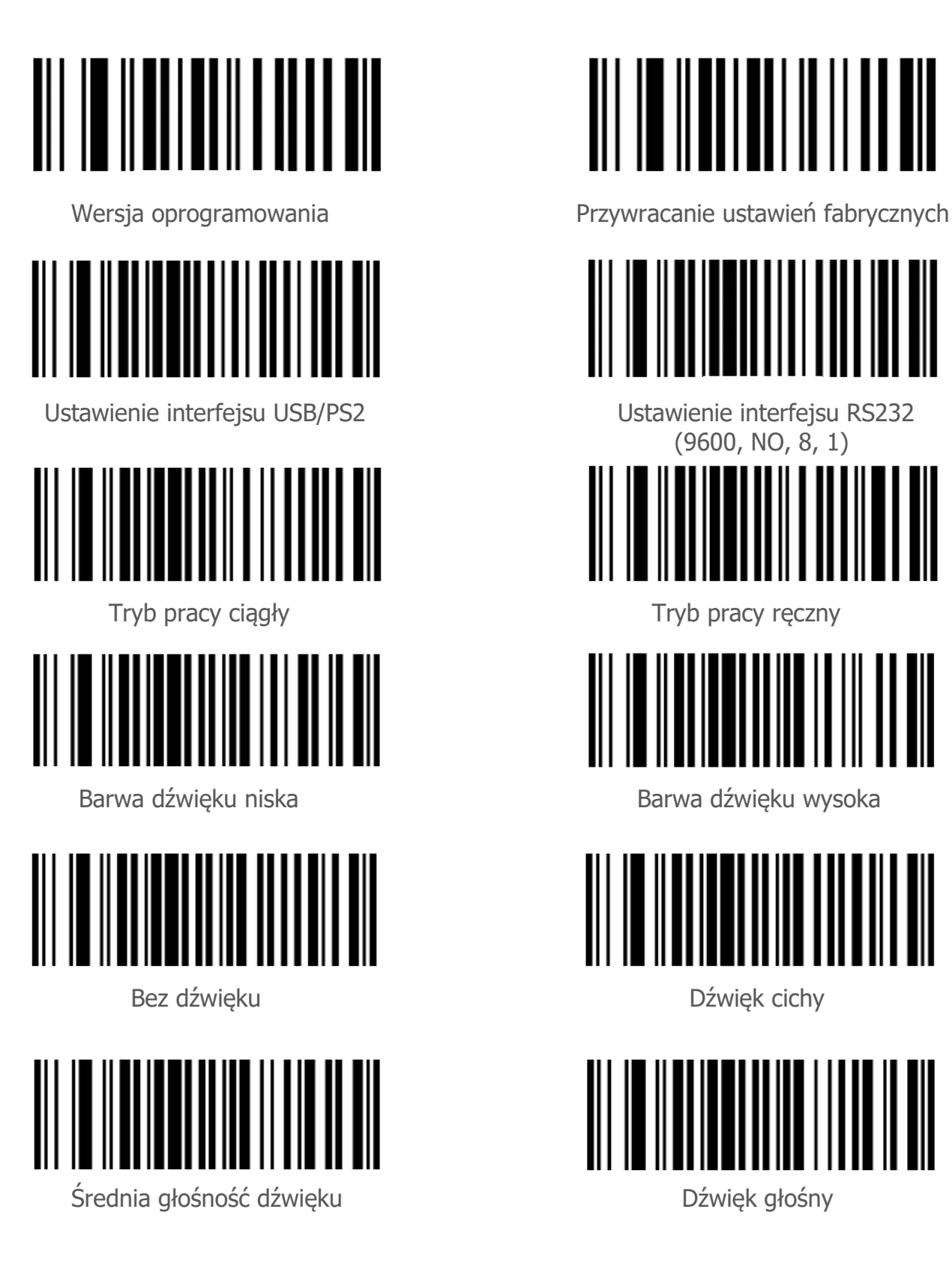

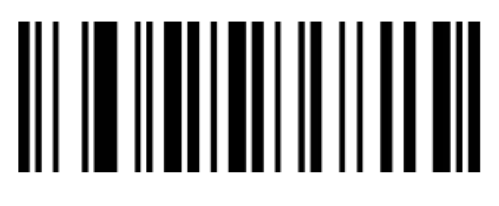

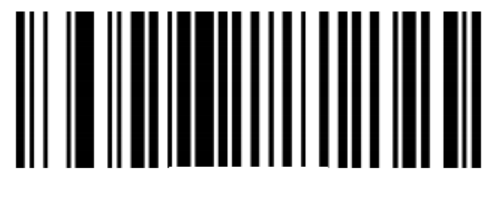

(9600, NO, 8, 1)

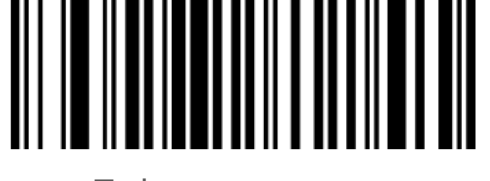

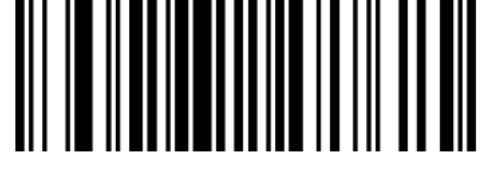

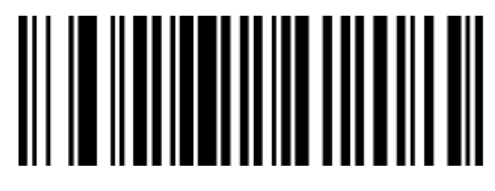

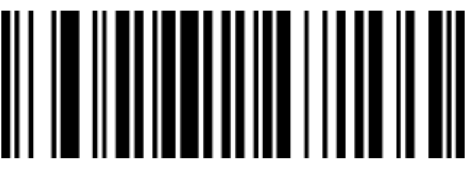

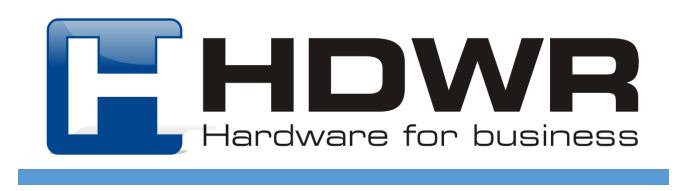

### **Kody sterujące — ustawienia czytnika**

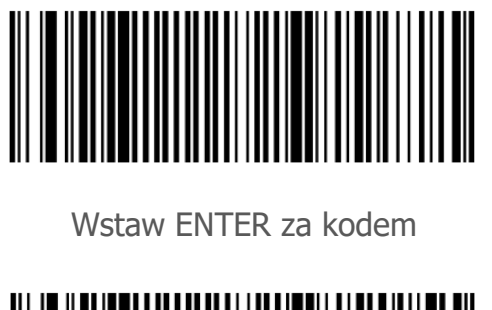

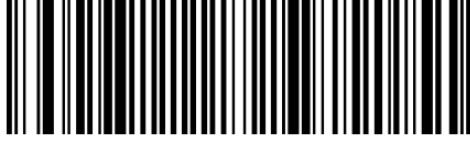

Wstaw TAB za kodem and the Usuń ENTER

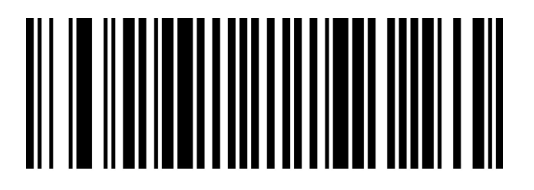

Wstaw znak @ przed kodem v volet wystaw Usuń znak @

Wstaw STX przed kodem Wstaw ETX za kodem

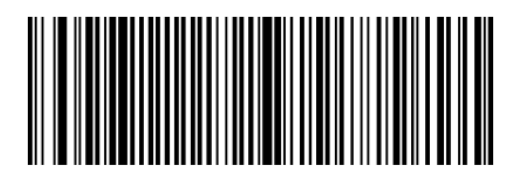

Wstaw ENTER za kodem Wstaw podwójny ENTER za kodem

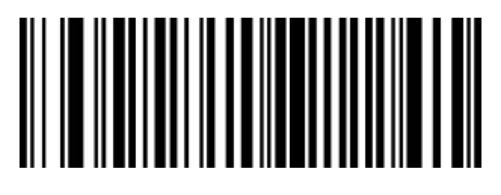

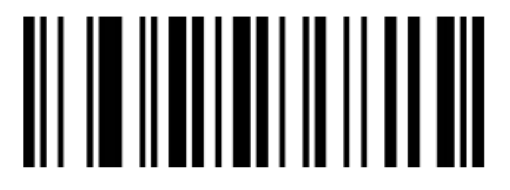

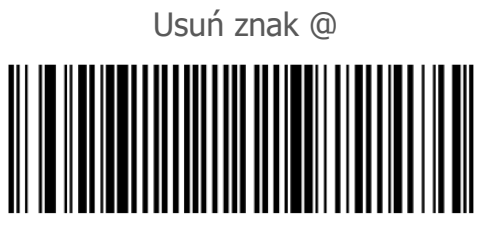

**Kody sterujące — ustawienia interfejsu RS232**

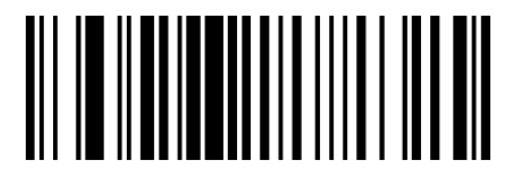

Szybkość transmisji 9600 Szybkość transmisji 14400

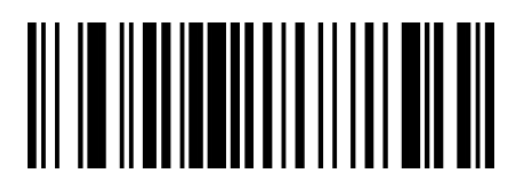

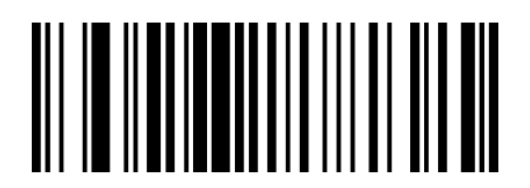

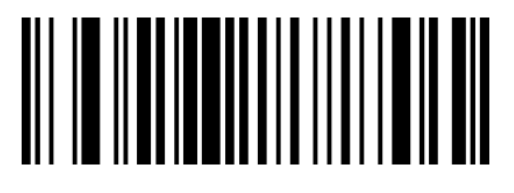

Szybkość transmisji 19200 Szybkość transmisji 57600

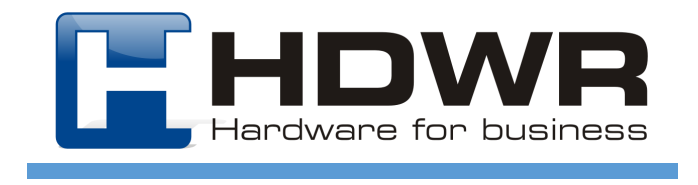

#### **Kody sterujące — ustawienia interfejsu RS232**

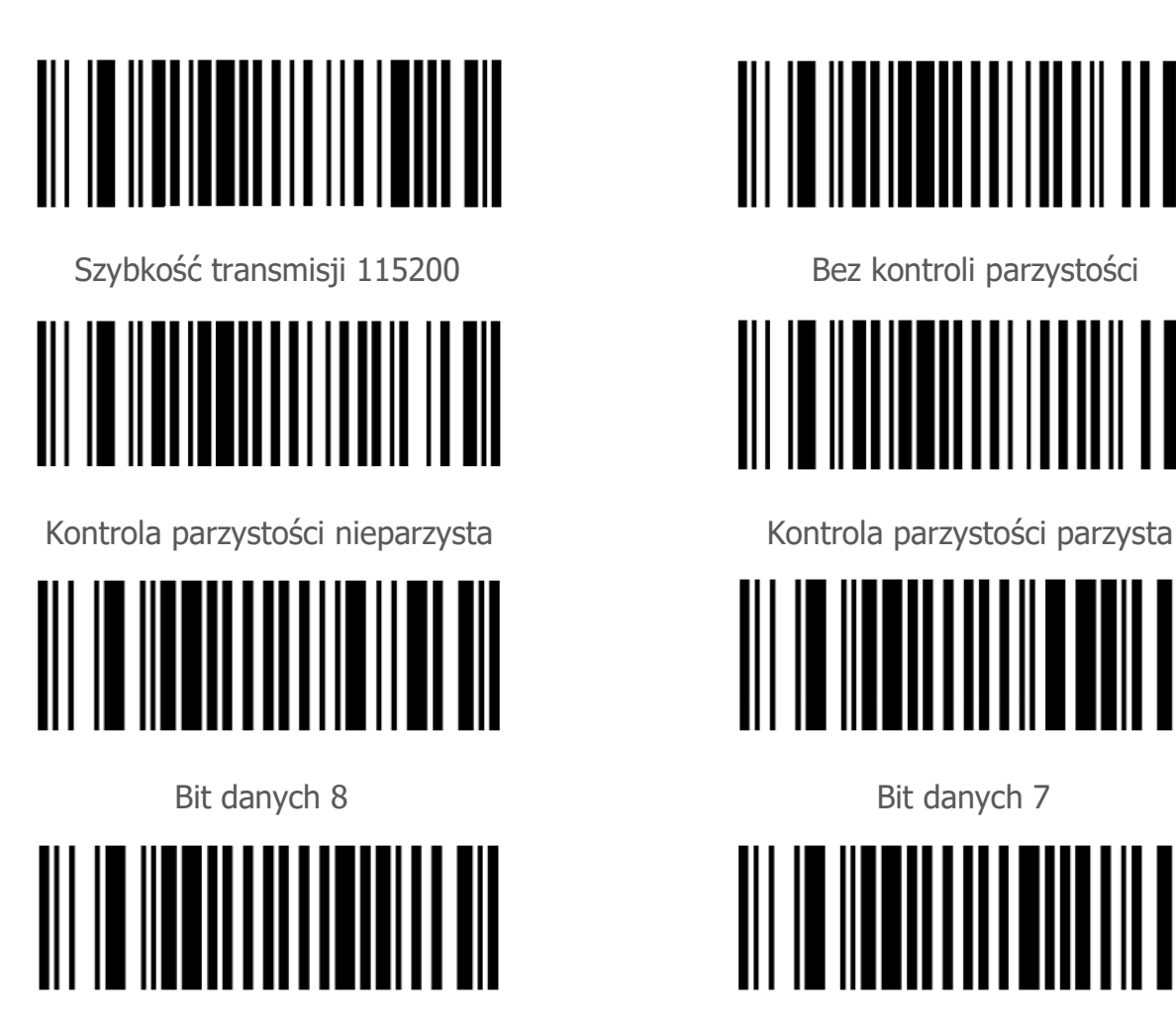

Bit stopu 1 Bit stopu 2

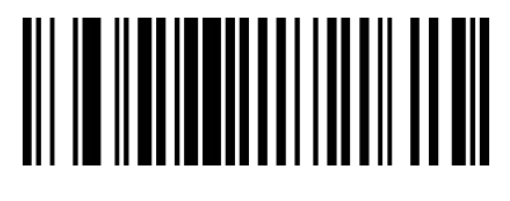

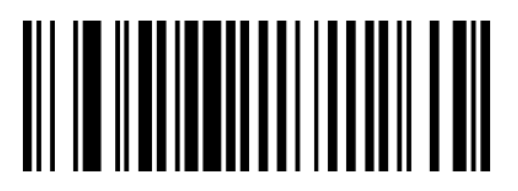

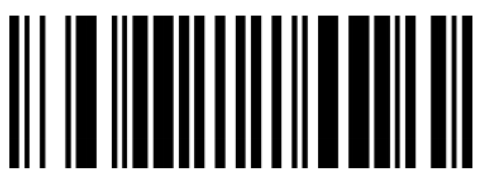

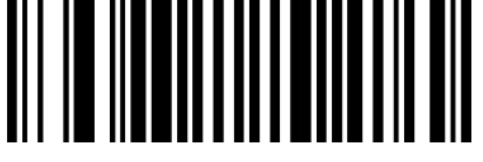

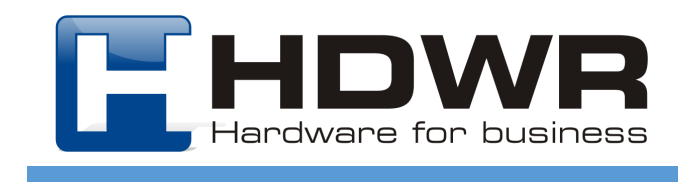